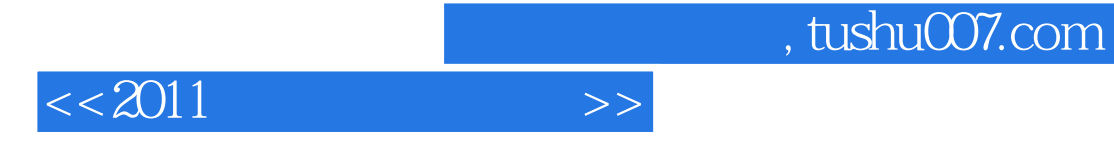

 $<< 2011$   $>>$ 

- 13 ISBN 9787894765819
- 10 ISBN 7894765813

出版时间:2011-1

页数:278

PDF

更多资源请访问:http://www.tushu007.com

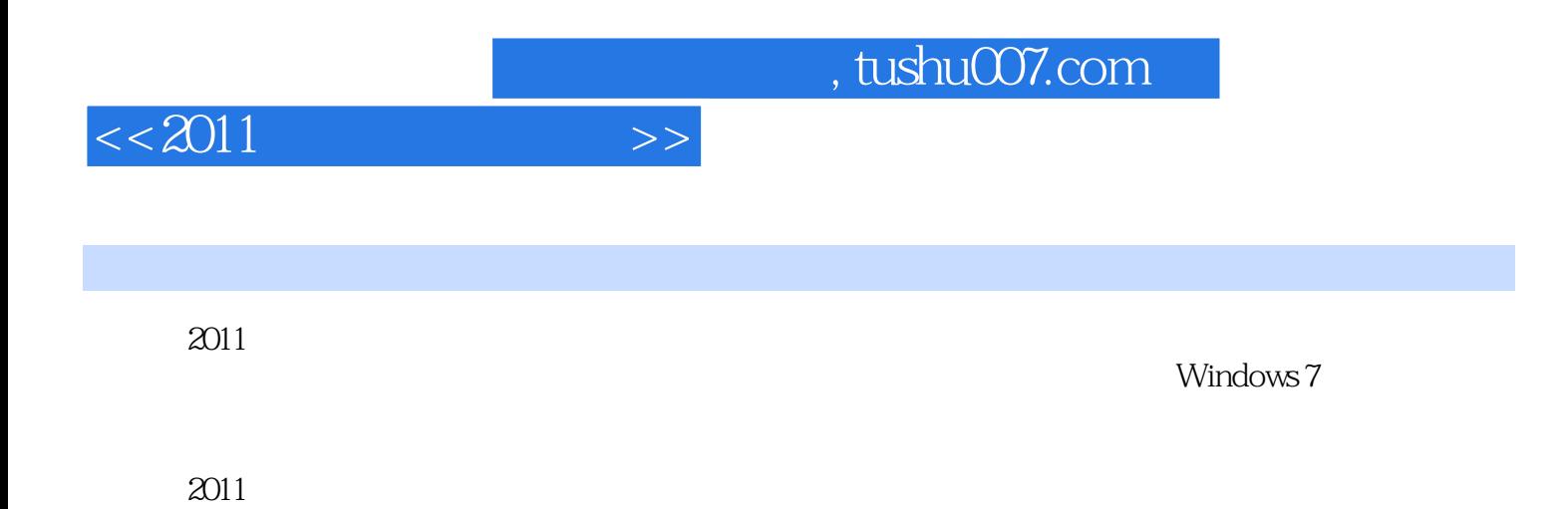

## $<<2011$   $>>$

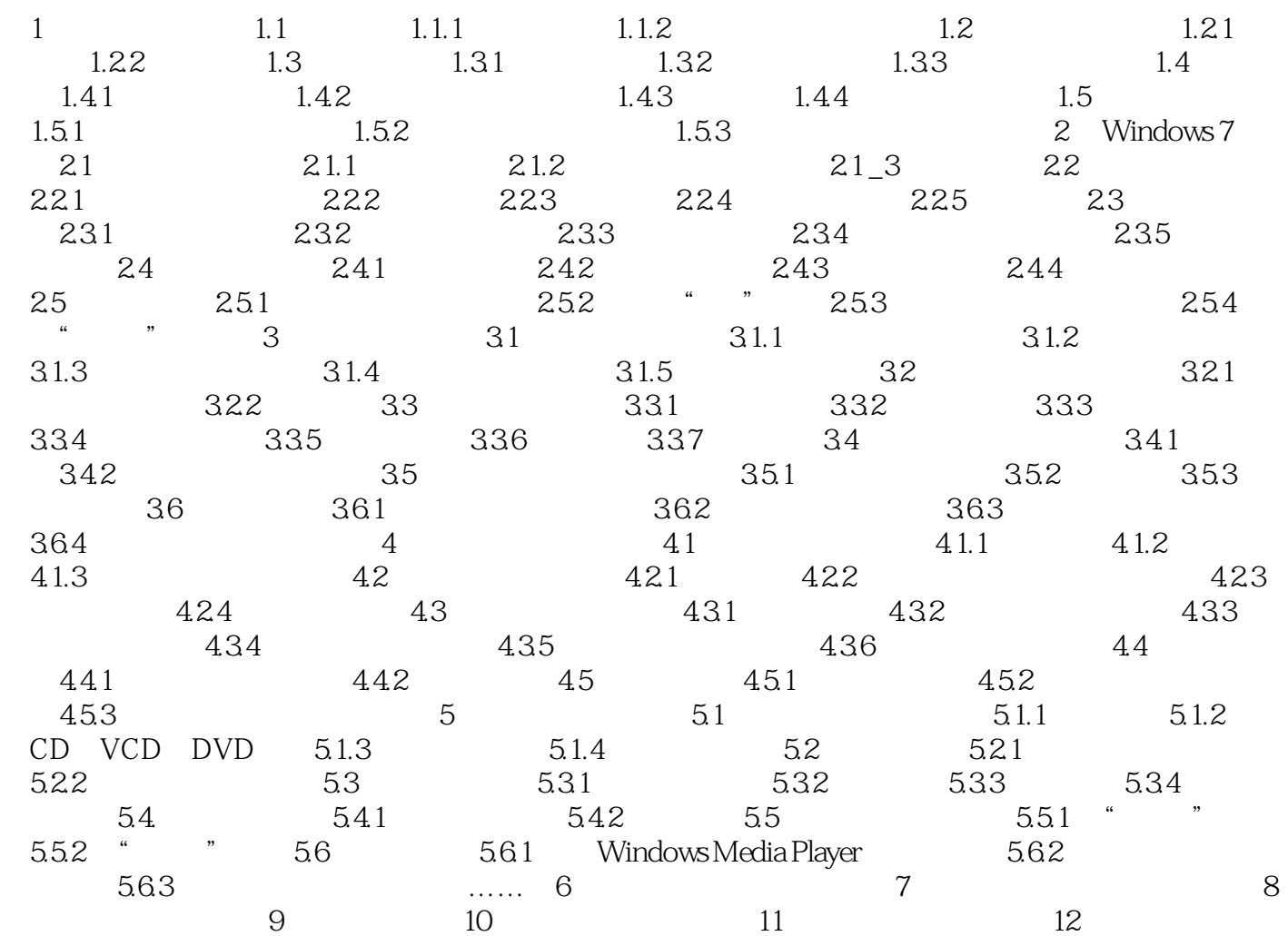

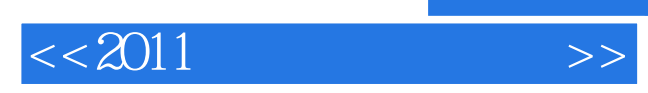

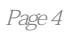

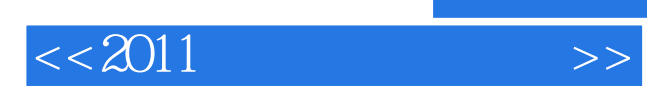

本站所提供下载的PDF图书仅提供预览和简介,请支持正版图书。

更多资源请访问:http://www.tushu007.com

 $,$  tushu007.com